#### **Problématique de départ**

Le projet proposé aux élèves serait de créer un jeu où on demande au joueur le produit de deux nombres entiers choisis au hasard entre 2 et 9. Si la réponse donnée est bonne le personnage qui questionne félicite le joueur, sinon il n'est pas content et donne la bonne réponse. Le jeu s'arrête soit quand un certain nombre de questions ont été posées ou bien lorsqu'un certain score est atteint.

#### **Sous-problèmes engendrés par la problématique :**

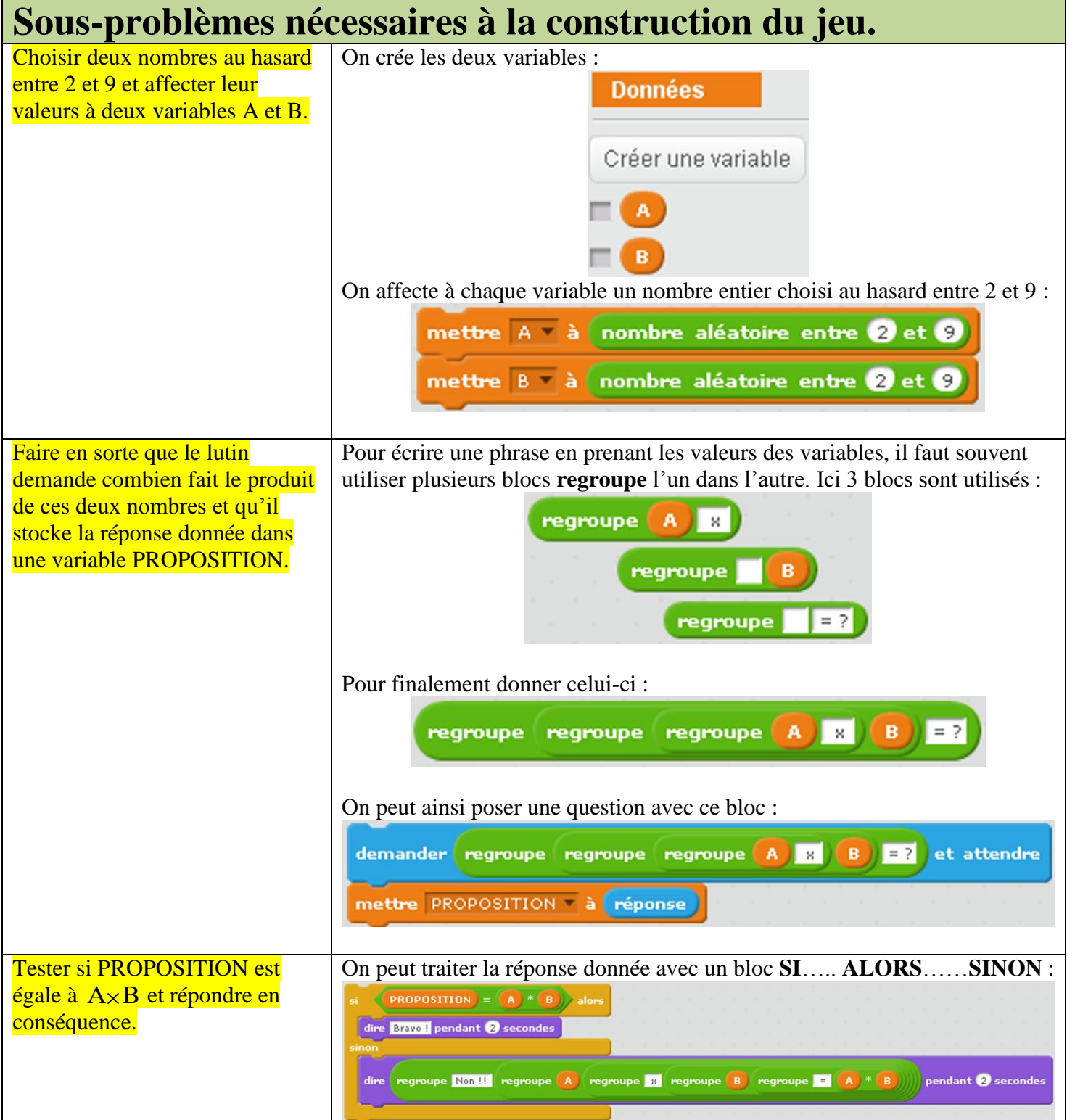

On peut donc imaginer un programme de ce type là qui permet de répondre simplement à la problématique posée en posant 10 questions au joueur. Ce programme se retrouve dans le fichier : **TABLES DE MULTIPLICATIONS V1.sb2**

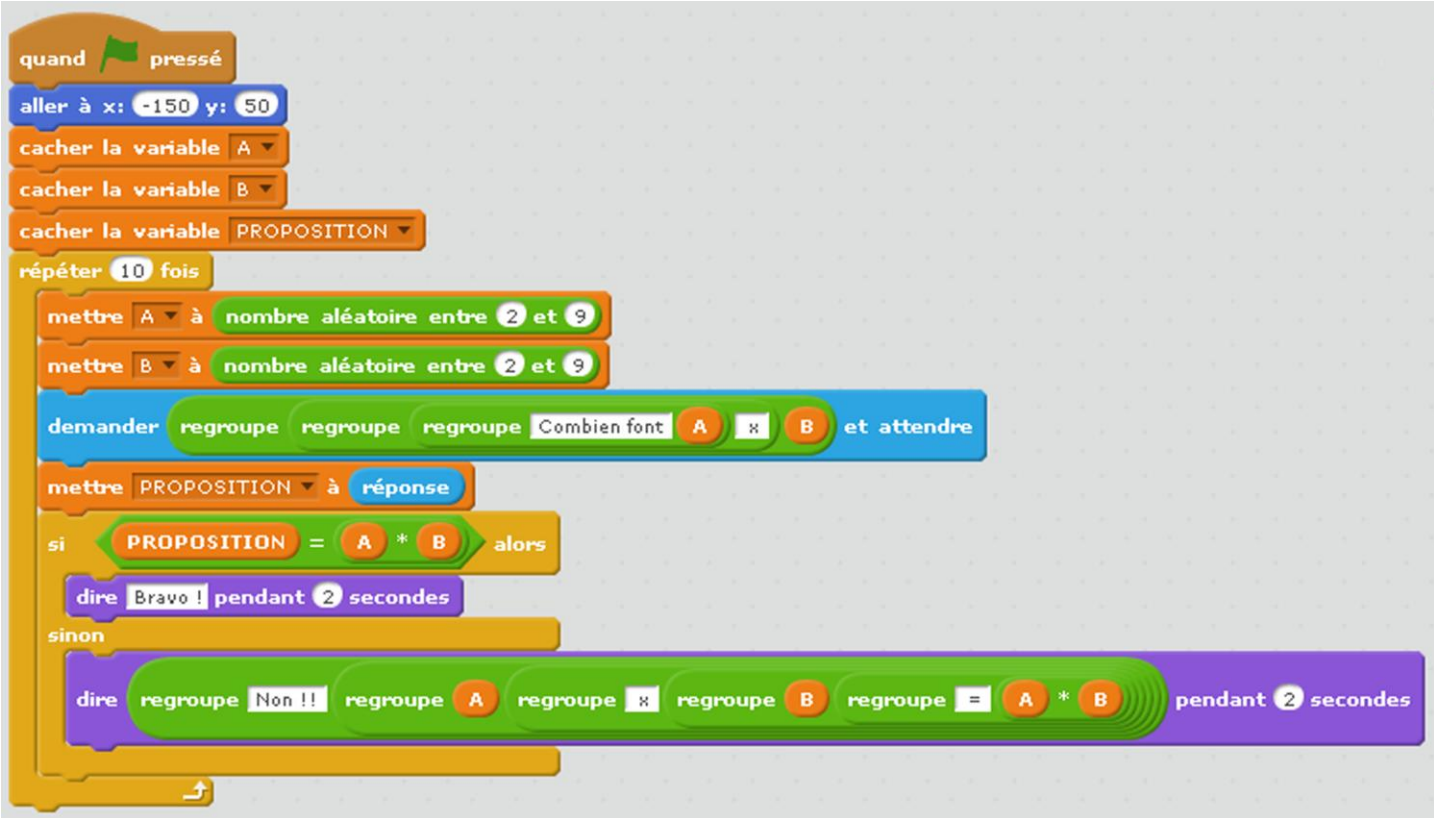

A ce stade, le jeu est en mesure de fonctionner, ce qui suit permettra de l'améliorer.

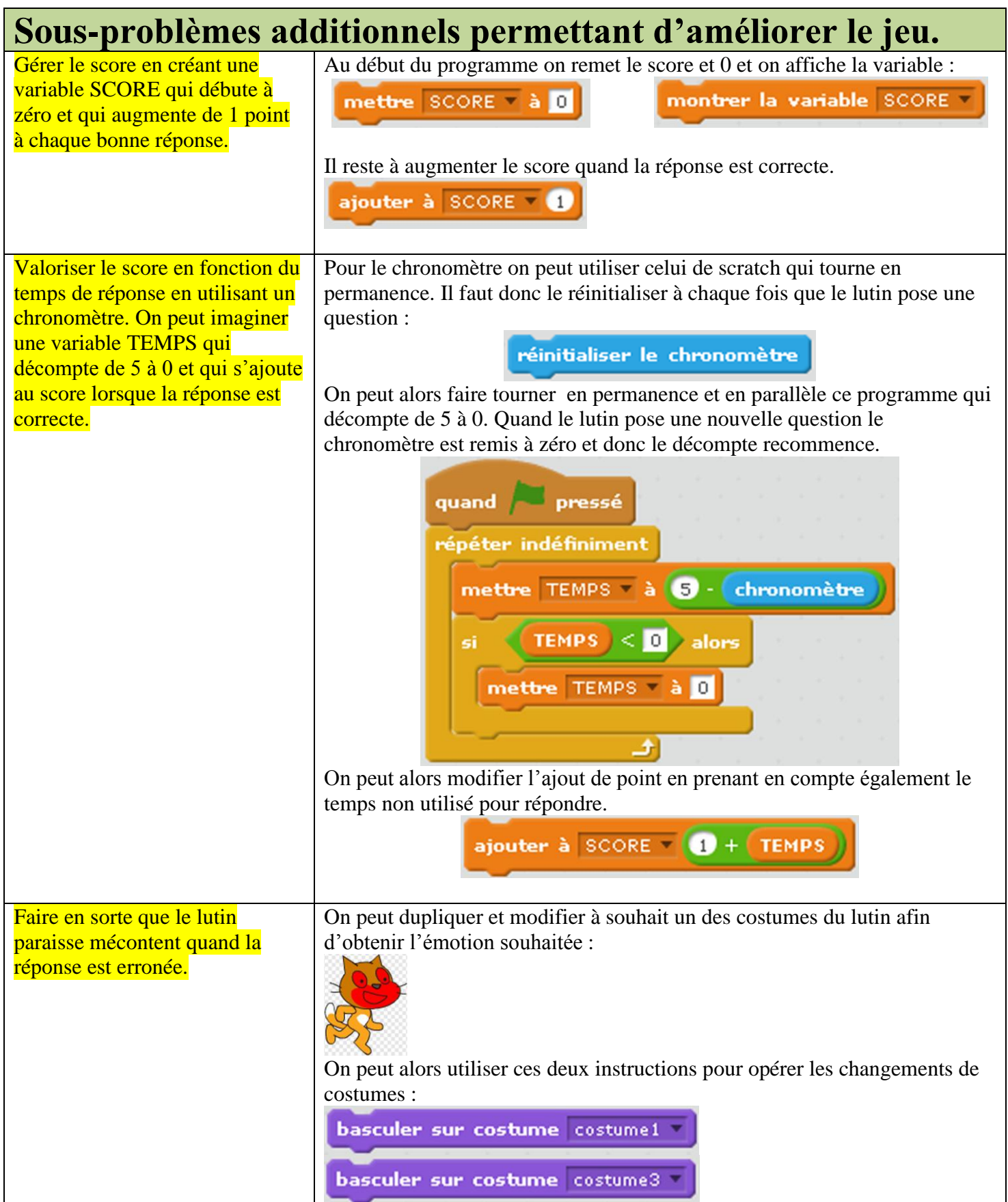

Voici un exemple de programme obtenu à ce stade de sa conception.

#### **TABLES DE MULTIPLICATIONS V2.sb2**

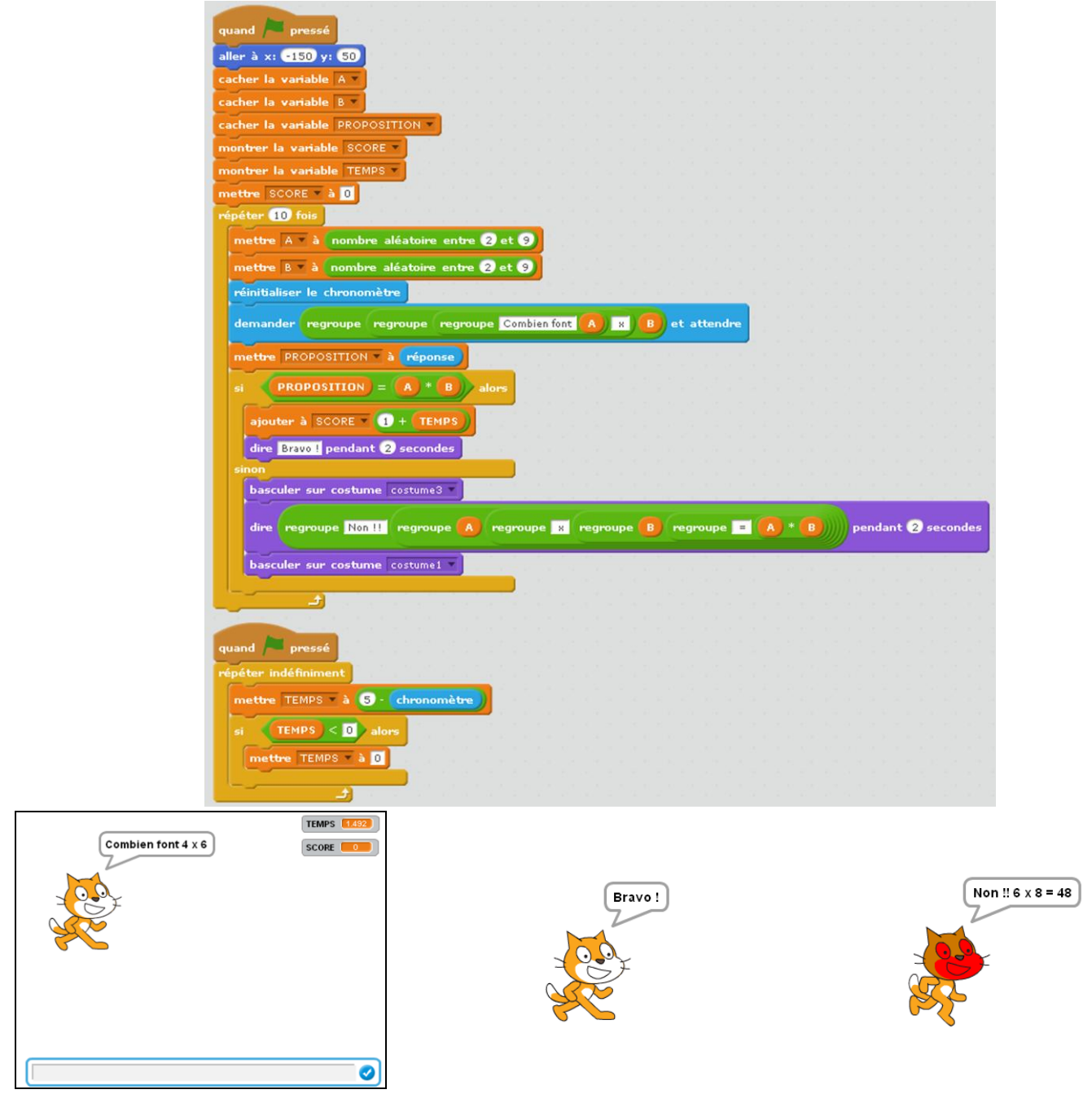

Autres pistes d'améliorations possibles :

- Remplacer l'affichage de la variable temps par une jauge décroissante.  $\bullet$ **(TABLES DE MULTIPLICATIONS V3.sb2)**
- Utiliser la variable score pour faire avancer un personnage qui fait la course avec une sorcière, le but  $\bullet$ devenant de franchir une ligne d'arrivée avant la sorcière. **(TABLES DE MULTIPLICATIONS V4.sb2)**
- Expliquer au début le jeu en précisant les consignes et les règles du jeu.
- …